# ECE 574 – Cluster Computing Lecture 15

Vince Weaver <http://web.eece.maine.edu/~vweaver> vincent.weaver@maine.edu

25 March 2021

#### Announcements

- HW#8 (CUDA) will be posted.
- Project topics are due.

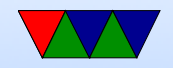

#### HW#6 Notes

- Graded. If still stuck I have a semi-solution I can send
- Took a long time to figure out what some of the issues were

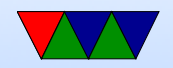

### Raspberry Pi Cluster Notes

- A lot of sysadmin work maintaining a cluster
- Slurm issue with password files, weird it took 2 days to kick in
- OOM. If cause crash let me know Old Pi2s, so even though cluster has 24GB of RAM, each node only 1GB (256MB/core)

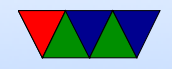

## CUDA – installing

- On Linux need to install the proprietary NVIDIA drivers
- Have to specify nonfree on Debian.
- Debates over the years whether NVIDIA can have proprietrary drivers; no one sued yet. (Depends on whether they are a "derived work" or not. Linus refuses to weigh in)
- Sometimes have issues where drivers won't install (currently having that issue on some of my machines)

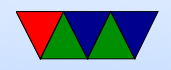

### Question: how does Hardware Raytrace work

- NVIDIA: Optix Library
- You describe how rays behave
- Details are a bit hard to get

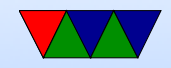

## NVIDIA GPUs

- Quadro (Workstation) vs Geforce (Gaming)
	- Quadro generally more RAM. higher Bus width
	- Fancier Drivers
	- Optimized for CAD type stuff and compute, rather than games
	- Higer reliability
	- Quadro better support for double-precision floats
	- More compute cores
	- Power limits

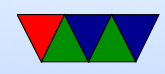

### NVIDIA Generations

- Kepler
- Maxwell
- Pascal
- Turing (consumer)/Volta (pro)
- Ampere
- Lovelace/Hopper

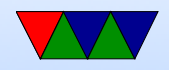

#### GPU hardware for the class

- NVIDIA Quadro P2000 in Skylake ◦ 5GB GDDR5, 160-bit, 140 GB/s ◦ 1024 cores, Pascal, PCIe3x16 ◦ 75W, DirectX 12.0, Vulkan 1.0 • NVIDIA Quadro P400 in Haswell-EP ◦ 2GB GDDR5, 64-bit, up to 32 GB/s ◦ 256 cores, Pascal architecture ◦ 30W, OpenGL 4.5, DirectX 12.0
- NVIDIA Quadro K2200 in Quadro

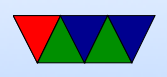

◦ 4GB GDDR5, 128-bit 80 GB/s ◦ 640 cores, Maxwell architecture ◦ 68W, OpenGL 4.5, DirectX 11.2

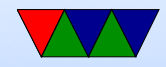

## Programming a GPGPU

- Create a "kernel" which is a small GPU program that runs on a single thread. This will be run on many cores at a time.
- Allocate memory on the GPU and copy input data to it
- Launch the kernel to run many times in parallel. The threads operate in lockstep, all executing the same instruction in each thread.
- How is conditional execution handled? a lot like on ARM. If/then/else. If the particular thread does not

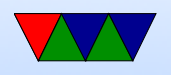

meet the condition, it just does nothing until the other condition finishes executing.

- If more threads are needed the available on the GPU, may need to break the problem up into smaller batches of threads.
- Once computing is done, copy results back to the CPU.

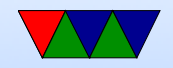

## CPU vs GPU Programming Difference

- The biggest difference: NO LOOPS
- You essentially collapse your loop, and run all the loop iterations simultaneously.

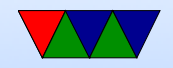

#### Flow Control, Branches

- Only recently added to GPUs, but at a performance penalty.
- Often a lot like ARM conditional execution

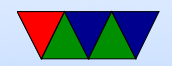

# NVIDIA Terminology (CUDA)

- Thread: chunk of code running on GPU.
- Warp: group of thread running at same time in parallel simultaneously AMD calles this a "wavefront"
- Block: group of threads that need to run
- Grid: a group of thread blocks that need to finish before next can be started

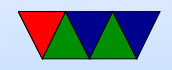

# Terminology (cores)

• Confusing. Nvidia would say GTX285 had 240 stream processors; what they mean is 30 cores, 8 SIMD units per core.

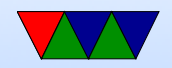

# CUDA Programming

- Since 2006
- Compute Unified Device Architecture
- See the NVIDIA "CUDA C Programming Guide"
- Use nvcc to compile
- .cu files. Note, technically  $C++$  so watch for things like new

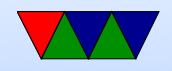

# CUDA Coding

- version compliance can check version number. New versions support more hardware but sometimes drop old
- nvcc wrapper around gcc. global code compiled into PTX (parallel thread execution) ISA
- can code in PTX code directly which is sort of like assembly language. Won't give out actual assembly language. Why?
- CUDA C has mix of host and device code. Compiles the global stuff to PTX, compiles the  $<< ... >>$  into

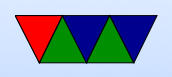

code that can launch the GPU code

- PTX code is JIT compiled into native by the device driver
- You can control JIT with environment variables
- Only subset of  $C/C++$  supported in the device code

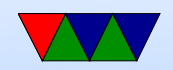

## CUDA Programming

- Heterogeneous programming there is a host executing a main body of code (a CPU) and it dispatches code to run on a device (a GPU)
- CUDA assumes host and device each have own separate DRAM memory

(newer cards can share address space via VM tricks)

• CUDA C extends C, define C functions "kernels" that are executed N times in parallel by N CUDA threads

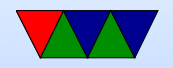

### CUDA Programming – Host vs Device

- \*host\* vs \*device\* host code runs on CPU device code runs on GPU
- Host code compiled by host compiler (gcc), device code by custom NVidia compiler

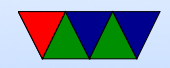

### CUDA Programming – Memory Allocation

• cudaMalloc() to allocate memory and pointers that can be passed in

cudaMalloc((void \*\*)&dev\_a,N\*sizeof(int));

- cudaFree() at the end
- cudaMemcpy(dev\_a,a, $N*$ sizeof(int), cudaMemcpyHostToDevice);
- $\bullet$  cudaMemcpy(c,dev\_c,N\*sizeof(int), cudaMemcpyDeviceToHost);

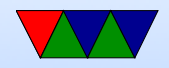

### CUDA Hardware

- GPU is array of Streaming Multiprocessors (SMs)
- Program partitioned into blocks of threads. Blocks execute independently from each other.
- Manages/Schedules/Executes threads in groups of 32 parallel threads (warps) (weaving terminology) (no relation)
- Threads have own PC, registers, etc, and can execute independently
- When SM given thread block, partitions to warps and

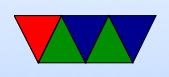

each warp gets scheduled

- One common instruction at a time. If diverge in control flow, each way executed and thread not taking that path just waits.
- Full context stored with each warp; if warp is not ready (waiting for memory) then it may be stopped and another warp that's ready can be run

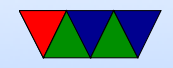

### CUDA Threads

- kernel defined using  $\text{log}_2$  declaration. When called use <<<...>>> to specify number of threads
- each thread that is called is assigned a unique ThreadID Use threadIdx to find what thread you are and act accordingly

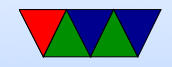

## CUDA Programming – Kernels

- $\text{loglobal}$  parameters to function means pass to CUDA compiler
- call global function like this add<<<1,1>>>(args) where first inside brackets is number of blocks, second is threads per block
- Can get block number with blockIdx.x and thread index with threadIdx x
- Can have 65536 blocks and 512 threads (At least in 2010)

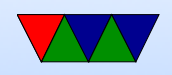

- Why threads vs blocks? Shared memory, block specific \_\_shared\_\_ to specify
- \_\_syncthreads() is a barrier to make sure all threads finish before continuing

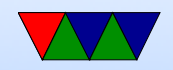

## CUDA Debugging

- Can download special cuda-gdb from NVIDIA
- Plain printf debugging doesn't really work

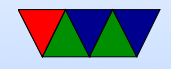

#### CUDA Example

```
__global__ void VecAdd (float *A, float *B, float *C) {
    int i = threadIdx.x;if (i<N) // don't execute out of bounds
        C [ i ] = A [ i ] + B [ i ];
}
int main (int argc, char ** argv) {
    ....
    /* Invoke N threads */
    Vecddd \leq \leq 1, N \geq \geq (A, B, C);}
```
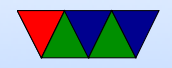

### CUDA Example – multidimensional

- threadIdx is 3-component vector, can be seen as 1, 2 or 3 dimensional block of threads (thread block)
- Much like our sobel code, can look as 1D (just x), 2D, (thread iD is  $((y * x size) + x)$  or  $(z * x size * y size) + y * x size + x$
- Weird syntax for doing 2 or 3d.

```
__global__ void MatAdd (float A [N][N], float B [N][N], float C [N][N])
{
    int i=threadIdx.x;
    int j=threadIdx.y;
    C [ i ] [ j ] = A [ i ] [ j ] + B [ i ] [ j ];}
```
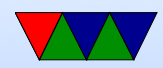

int numBlocks =1;

```
dim3 threadsPerBlock (N, N);
MatAdd <<< numBlocks, threadsPerBlock > > > (A, B, C);
```
- Each block made up of the threads. Can have multiple levels of blocks too, can get block number with blockIdx
- Thread blocks operate independently, in any order. That way can be scheduled across arbitrary number of cores (depends how fancy your GPU is)

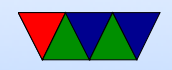

## CUDA Memory

- Per-thread private local memory
- Shared memory visible to whole block (lifetime of block) Is like a scratchpad, also faster
- Global memory
- also constant and texture spaces. Have special rules. Texture can do some filtering and stuff
- Global, constant, and texture persistent across kernel launches by same app.

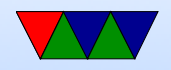

# More Coding

- No explicit initialization, done automatically first time you do something (keep in mind if timing)
- Global Memory: linear or arrays.
	- Arrays are textures
	- Linear arrays are allocated with cudaMalloc(), cudaFree()
	- To transfer use cudaMemcpy()
	- Also can be allocated cudaMallocPitch() cudaMalloc3D() for alignment reasons

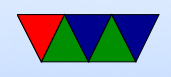

◦ Access by symbol (?)

• Shared memory, \_\_shared\_\_. Faster than Global also \_\_device\_\_

Manually break your problem into smaller sizes

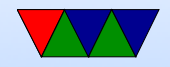

### **Misc**

• Can lock host memory with cudaHostAlloc(). Pinned, can't be paged out. Can load store while kernel running if case. Only so much available. Can be marked writecombining. Not cached. So slow for host to read (should only write) but speeds up PCI transaction.

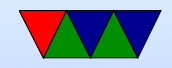

## Async Concurrent Execution

- Instead of serial/parallel/serial/parallel model
- Want to have CUDA running and host at same time, or with mem transfers at same time
	- Concurrent host/device: calls are async and return to host before device done
	- Concurrent kernel execution: newer devices can run multiple kernels at once. Problem if use lots of memory
	- Overlap of Data Transfer and Kernel execution
	- Streams: sequence of commands that execute in order,

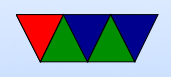

but can be interleaved with other streams complicated way to set them up. Synchronization and callbacks

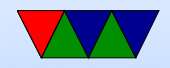

#### Events

- Can create performance events to monitor timing
- PAPI can read out performance counters on some boards
- Often it's for a full synchronous stream, can't get values mid-operation
- NVML can measure power and temp on some boards?

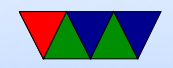

#### Multi-device system

- Can switch between active device
- More advanced systems can access each others device memory

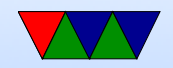

#### Other features

- Unified virtual address space (64 bit machines)
- Interprocess communication
- Error checking

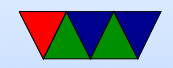

#### Texture Memory

• Complex

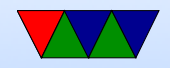

### 3D Interop

- Can make results go to an OpenGL or Direct3D buffer
- Can then use CUDA results in your graphics program

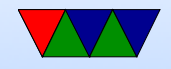

#### Code Example

```
# define N 10
\texttt{__global__} void add (int *a, int *b, int *c) {
    int tid=blockIdx.x;
    if (tid < N) {
         c [tid] = a [tid] + b [tid];
    }
}
int main (int arc, char ** argv) {
    int a[N], b[N], c[N];int * dev_a ,* dev_b ,* dev_c ;
    int i;
    /* Allocate memory on GPU */
```
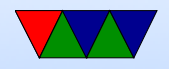

#include <stdio.h>

```
cudaMalloc ((void **) & dev_a, N*sizeof (int));
cudaMalloc ((void **)& dev_b, N*sizeof (int));
cudaMalloc ((void **)& dev_c, N*sizeof (int));
/* Fill the host arrays with values */
for (i = 0; i < N; i++) {
    a[i] = -i;b[i] = i * i;}
cudaMemcpy (dev_a,a,N*sizeof (int), cudaMemcpyHostToDevice);
cudaMemcpy (dev_b,b,N*sizeof (int), cudaMemcpyHostToDevice);
add<<N,1>>>(dev_a,dev_b,dev_c);cudaMemcpy (c , dev_c , N * sizeof (int) , cudaMemcpyDeviceToHost );
/* results */
for (i=0; i < N; i++) {
    printf (\sqrt{\frac{d}{d} + \frac{d}{d}} - \frac{d}{d} \cdot \frac{n}{n}, a[i], b[i], c[i]);
}
cudaFree ( dev_a );
cudaFree ( dev_b );
```
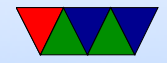

```
cudaFree ( dev_c );
```
return 0;

}

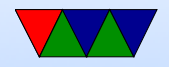

### Code Examples

- Go through examples
- Also show off nvidia-smi

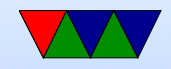

### CUDA Notes

- Nicely, we can use only block/thread for our results, even on biggest files
- In past there was a limit of 64k blocks with "compute version 2" but on "compute version 3" we can have up to 2 billion

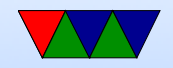

## CUDA Examples

- Make builds them. .cu file, built with nvcc
- ./hello\_world bit of a silly example
- saxpy.c single  $a^*x+y$ 
	- CPU GPU run 320000000 1.12s 2.06
- What happen if thread count too high? Max threads per block 512 on Compute 2, 1024 on compute 3 Above

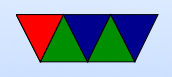

1024? Try saxpy\_block

• maximum block size 64k on Compute version 2, 2GB on Compute Version 3 200,000 50,000 cpu = 4.5s gpu = 0.8s

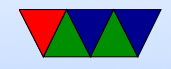

### CUDA Tools

- nvidia-smi. Various options. Usage, power usage, etc.
- nvprof ./hello\_world profiling
- nvvp visual profiler, can't run over text console
- nvidia-smi --query-gpu=utilization.gpu,power.dr  $--format=czv -lms 100$

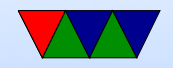